# Descrizione tracciato XML stato fatture

- Documento tecnico -

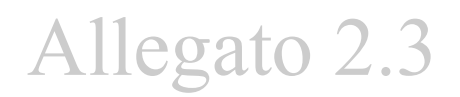

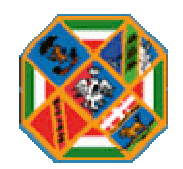

*Descrizione tracciato XML stato fatture v2.3* 1/21

# **1. Revisioni**

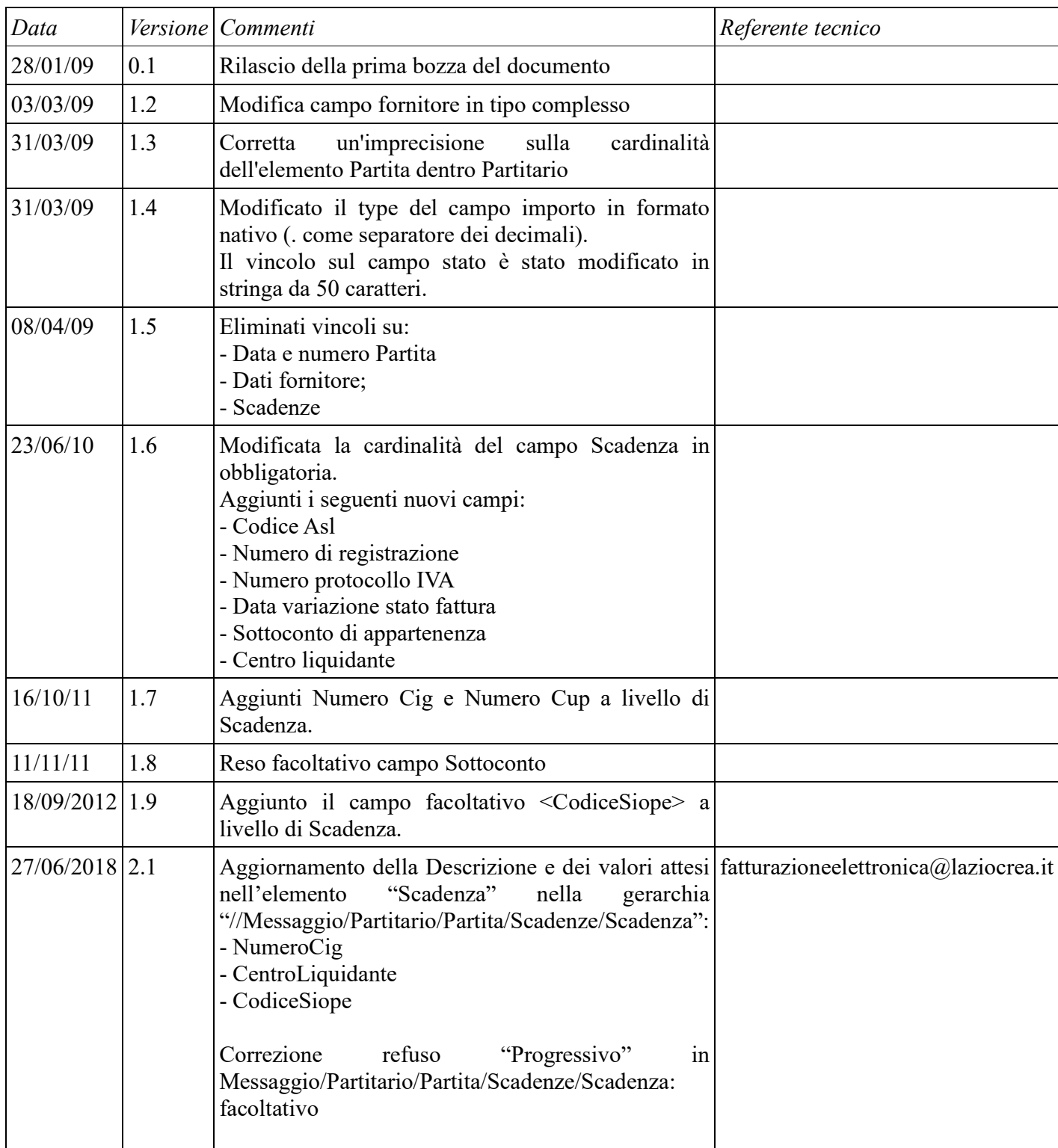

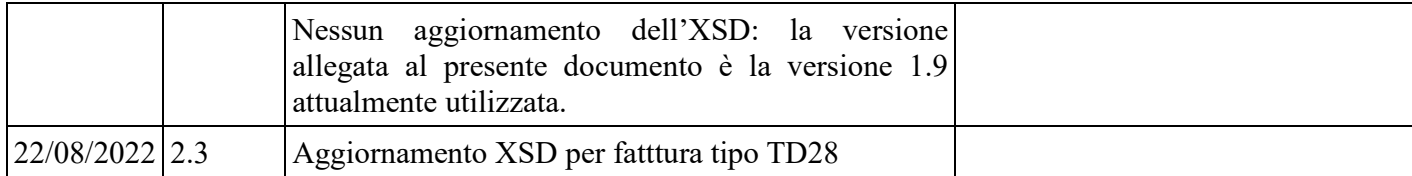

## **2. Introduzione**

Il presente documento descrive il formato adottato dalla Regione Lazio per l'aggiornamento dello stato delle fatture da comunicare alle Imprese tramite il Sistema regionale. Tale stato viene aggiornato nei sistemi contabili delle ASL/AO che ne hanno la responsabilità e la competenza ed in seguito esportato verso il Sistema regionale. Il tracciato in formato XML presentato potrà essere utilizzato dai fornitori dei SI delle ASL/AO nell'ambito dell'accordo pagamenti 2009.

Non è oggetto del presente documento specificare le modalità (email, webservices, upload da portale) con cui il file XML generato dai Sistemi contabili delle ASL/AO verrà inoltrato al Sistema regionale.

Il tracciato è di esclusiva proprietà della regione Lazio ed è da intendersi come standard solamente nell'ambito dell'accordo pagamenti 2009.

Qualsiasi modifica al presente tracciato da parte di Regione Lazio verrà tempestivamente comunicata ai fornitori dei SI delle ASL/AO nelle modalità opportune.

## **3. Convenzioni**

Nel seguito sono descritti in dettaglio gli elementi che costituiscono l'XML. Si distingue tra elementi "complessi", ovvero elementi che contengono altri elementi, ed elementi "semplici". Agli elementi della prima tipologia è riservata una sezione dedicata, mentre quelli semplici vengono trattati come componenti elementari degli elementi complessi che li ospitano.

Per ciascun elemento complesso vengono anzitutto riassunte le seguenti informazioni:

- *Elemento*: riporta il nome dell'elemento
- *Gerarchia*: indica la posizione dell'elemento nella struttura gerarchica del documento XML
- *Cardinalità*: fornisce un'indicazione sulla cardinalità ammessa dell'elemento
- *Contenuto*: riporta in sintesi la struttura del nodo, completa degli elementi che lo compongono

Dopo una breve descrizione circa l'informazione associata al nodo, vengono descritti in dettaglio gli elementi che lo compongono. Per ciascun elemento sono indicati i seguenti dati:

- $\triangle$  nome elemento;
- $\triangle$  cardinalità attesa:
- A tipologia di dato ammessa;
- descrizione del contenuto del nodo.

Per quanto riguarda la tipologia dei dati, sono previste le seguenti possibilità:

- *Num*: campo numerico;
- *Num (x)*: campo numerico di al più x cifre
- *Alfa*: campo alfabetico;
- *Alfa (x)*: campo alfabetico di al più (x) caratteri;
- *Alfanum*: campo alfanumerico;
- *Alfanum (x)*: campo alfanumerico di al più x caratteri;
- *Data*: una data, espressa nel formato yyyy-MM-dd (10 caratteri);
- *Importo*: un importo, espresso senza separatori per le migliaia, con il punto come separatore della parte decimale e senza alcun simbolo di valuta;
- *Perc*: una percentuale, espressa come numero compreso tra 0 e 100, con la virgola come separatore della parte decimale e senza il simbolo di percentuale;
- *Enum*: un'enumerazione, ovvero una selezione da un insieme fissato di valori possibili; i valori ammessi sono riportati nelle relative note a piè di pagina;

*Descrizione tracciato XML stato fatture v2.3* 5/21

 *Complesso*: un elemento complesso, descritto a sua volta nell'apposita sezione del documento.

# **4. Descrizione degli elementi**

Nel seguito vengono descritti in dettaglio gli elementi complessi che di cui si compone il documento XML.

### *4.1. Messaggio*

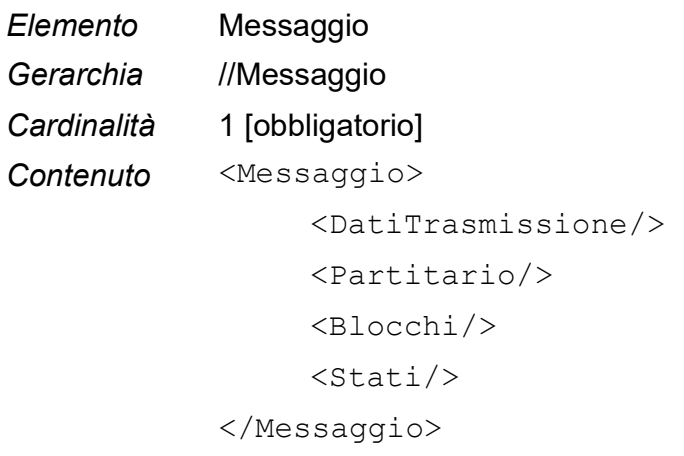

L'elemento rappresenta il nodo radice della gerarchia. Incapsula un elemento con i dati caratteristici della trasmissione, l'elemento complesso che contiene i dati di stato veri e propri, e due elementi che riportano l'elenco dei valori ammessi per lo stato e per il motivo di blocco.

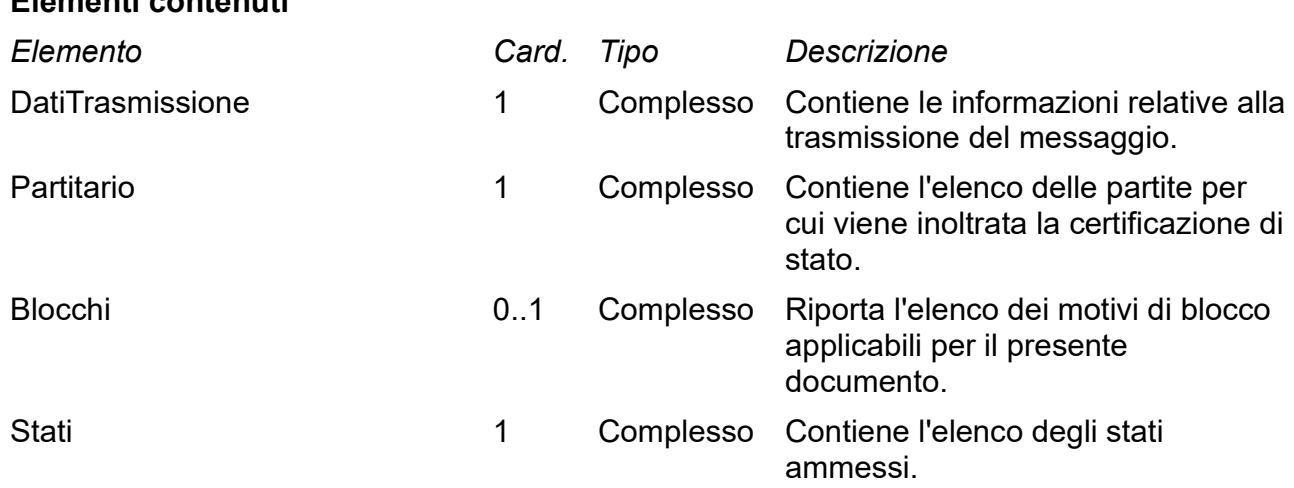

#### *4.2. DatiTrasmissione*

![](_page_8_Picture_136.jpeg)

L'elemento contiene informazioni proprie della trasmissione del messaggio. Permette di identificare in maniera univoca l'invio, di tracciare le dati di creazione e di invio del messaggio e di aggiungere eventuali annotazioni. La qualità e la significatività dei dati dell'elemento rimangono a carico del sistema che produce il file di scarico.

![](_page_8_Picture_137.jpeg)

### *4.3. Partitario*

![](_page_9_Picture_107.jpeg)

L'elemento contiene l'elenco delle partite per cui viene fornito lo stato.

![](_page_9_Picture_108.jpeg)

1 Valori ammessi:

A – le sole partite aperte

 $T$  – tutte le partite

 $n -$ (dove n è un numero) tutte le partite aperte più quelle chiuse negli ultimi n mesi

#### *4.4. Partita*

*Elemento* Partita *Gerarchia* //Messaggio/Partitario/Partita *Cardinalità* 1..N [obbligatorio] Contenuto <Partita>

 <IdPartita/>  $<$ Data $/$ > <Numero/> <Fornitore/>  $<$ Tipo $/$ > <ProtocolloIva/> <DataVariazione/> <Importo/> <Divisa/> <Scadenze/> </Partita>

Definisce completamente la certificazione di stato di una partita. Contiene una sezione di dati più generali, e due elementi complessi. Uno che identifica il fornitore ed un altro che racchiude tutte le scadenze.

![](_page_10_Picture_150.jpeg)

2 Valori ammessi:

*Descrizione tracciato XML stato fatture v2.3* 11/21

![](_page_11_Picture_135.jpeg)

- TD01 FATTURA;
- TD02 ACCONTO/ANTICIPO FATTURA;
- TD03 ACCONTO/ANTICIPO PARCELLA;
- TD04 NOTA DI CREDITO;
- TD05 NOTA DI DEBITO;
- TD06 PARCELLA;
- TD16 Integrazione fattura reverse charge interno;
- TD17 Integrazione/autofattura per acquisto servizi dall'estero;
- TD18 Integrazione per acquisto di beni intracomunitari;
- TD19 Integrazione/autofattura per acquisto di beni ex art.17 c.2 DPR 633/72;
- TD20 Autofattura per regolarizzazione e integrazione delle fatture (ex art.6 c.8 d.lgs.471/97 o art.46 c.5 D.L. 331/93;
- TD21 Autofattura per splafonamento;
- TD22 Estrazione benida Deposito IVA;
- TD23 Estrazione beni da Deposito IVA con versamento dell'IVA;
- TD24 Fattura differita di cui all'art.21, comma 4, lett. a);
- TD25 Fattura differita di cui all'art.21, comma 4, terzo periodo lett. b);
- TD26 Cessione di beni ammortizzabili e per passaggi interni (ex art.36 DPR 633/72);
- TD27 Fattura per autoconsumo o per cessioni gratuite senza rivalsa
- TD28 Acquisti da San Marino con IVA (fattura cartacea)

3 I valori ammesi sono i codici ISO 4217 di tre caratteri per le valute.

*Descrizione tracciato XML stato fatture v2.3* 12/21

## *4.5. Fornitore*

![](_page_12_Picture_95.jpeg)

Contiene gli elementi di identificazione del fornitore.

![](_page_12_Picture_96.jpeg)

## *4.6. Scadenze*

![](_page_13_Picture_67.jpeg)

Contiene l'elenco delle scadenze certificate.

![](_page_13_Picture_68.jpeg)

#### *4.7. Scadenza*

![](_page_14_Picture_155.jpeg)

```
 <Progressivo/> 
   <IdScadenza/> 
   <Registrazione/> 
  <Data/>
   <SottoConto/> 
   <CentroLiquidante/> 
   <NumeroCig/> 
   <NumeroCup/> 
  <Stato/>
   <Importo/> 
   <CodiceSiope/> 
   <MotivoBlocco/> 
</Scadenza>
```
L'elemento specifica in maniera completa i dati di una scadenza. Viene indicato un progressivo, la data della scadenza, lo stato, l'importo ed un eventuale motivo di blocco.

#### **Elementi contenuti**

![](_page_14_Picture_156.jpeg)

*Descrizione tracciato XML stato fatture v2.3* 15/21

![](_page_15_Picture_176.jpeg)

#### **Guida alla compilazione del NumeroCig**

Sulla base di quanto specificato nelle *Regole tecniche e standard per l'emissione dei documenti informatici relativi alla gestione dei servizi di tesoreria e di cassa degli enti del*  comparto pubblico attraverso il Sistema SIOPE+ (versione 1.3), la codifica che dovrà essere utilizzata per l'inserimento delle motivazioni di esclusione CIG è la seguente:

![](_page_15_Picture_177.jpeg)

![](_page_16_Picture_58.jpeg)

#### *4.8. Blocchi*

*Elemento* Blocchi *Gerarchia* //Messaggio/Blocchi *Cardinalità* 0..1 [opzionale] *Contenuto* <Blocchi> <Blocco/> ... <Blocco/> </Blocchi>

L'elemento contiene l'elenco dei valori ammessi per le eventuali motivazioni del blocco.

![](_page_17_Picture_63.jpeg)

### *4.9. Blocco*

![](_page_18_Picture_73.jpeg)

L'elemento descrive, in termini di una coppia codice/descrizione, una motivazione di blocco.

![](_page_18_Picture_74.jpeg)

### *4.10. Stati*

*Elemento* Stati *Gerarchia* //Messaggio/Stati *Cardinalità* 1 [obbligatorio] *Contenuto* <Stati>  $<$ Stato $/$ > ...  $<$ Stato $/$ > </Stati>

L'elemento contiene l'elenco dei valori ammessi per gli stati.

![](_page_19_Picture_72.jpeg)

## *4.11. Stato*

![](_page_20_Picture_73.jpeg)

L'elemento descrive, in termini di una coppia codice/descrizione, uno stato.

![](_page_20_Picture_74.jpeg)